### **МИНИСТЕРСТВО ОБРАЗОВАНИЯ И НАУКИ САМАРСКОЙ ОБЛАСТИ**

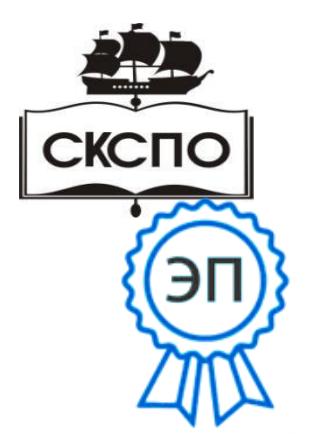

ĺ **государственное автономное профессиональное образовательное учреждение Самарской области «Самарский колледж сервиса производственного оборудования имени Героя Российской Федерации Е.В. Золотухина»** C=RU, O=ГАПОУ СКСПО, CN=Бодров В.Г., E= poo\_skspo\_su@samara.edu.ru 00888305e4e5d30868 2023.03.07 07:41:59+04'00'

> УТВЕРЖДАЮ Приказ директора от 03.03.2023 г. № 80-од

# **РАБОЧАЯ ПРОГРАММА УЧЕБНОЙ ДИСЦИПЛИНЫ**

#### **ОП.09 Интерактивные средства обучения в**

#### **образовательном процессе**

общепрофессионального цикла

основной образовательной программы

программы подготовки специалистов среднего звена

### **44.02.02 Преподавание в начальных классах**

Рабочая программа учебной дисциплины разработана на основе Федерального государственного образовательного стандарта (далее – ФГОС) 2014 (в ред.2015) и программы подготовки специалистов среднего звена (далее – ППССЗ) 44.02.02 Преподавание в начальных классах (углубленная подготовка).

### **СОДЕРЖАНИЕ**

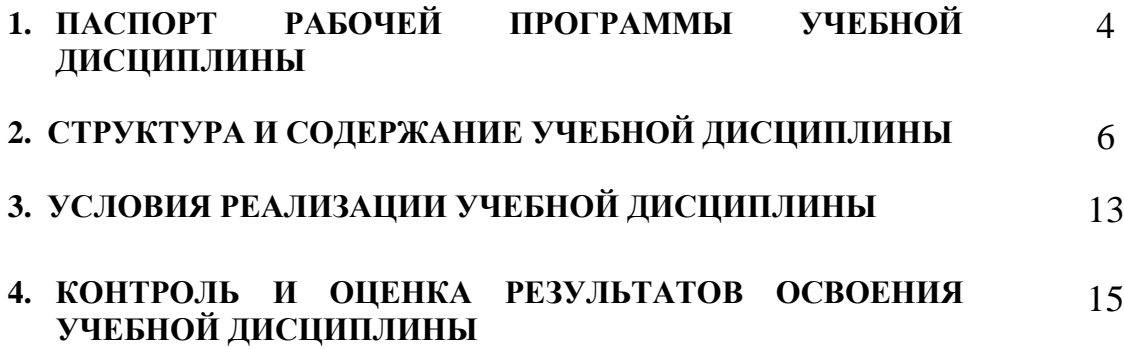

### **1. ПАСПОРТ РАБОЧЕЙ ПРОГРАММЫ УЧЕБНОЙ ДИСЦИПЛИНЫ Интерактивные средства обучения в образовательном процессе 1.1. Область применения рабочей программы**

Рабочая программа учебной дисциплины соответствует профстандарту 01.001 «Педагог» от «18» октября 2013 г. Программа учебной дисциплины является частью вариативной составляющей программы подготовки специалистов среднего звена в соответствии с Концепцией вариативной составляющей программы подготовки специалистов среднего звена начального и среднего профессионального образования в Самарской области по специальности СПО 44.02.02. «Преподавание в начальных классах», разработана с учетом региональных требований, демонстрационного экзамена по стандартам Ворлдскиллс Россия, чемпионатов «Молодые профессионалы» (WorldSkills Russia).

Рабочая программа учебной дисциплины может быть использована при подготовке специалистов по специальности **44.02.02** Преподавание в начальных классах. А также в профессиональной переподготовке на курсах повышения квалификации работников образовательных учреждений при наличии основного общего образования, профессионального образования, среднего (полного) общего, начального профессионального образования.

### **1.2. Место учебной дисциплины в структуре основной профессиональной образовательной программы:**

Дисциплина изучается в рамках общепрофессиональных дисциплин (ОП), вариативная часть

### **1.3. Цели и задачи учебной дисциплины – требования к результатам освоения учебной дисциплины:**

В результате освоения учебной дисциплины обучающийся должен **уметь и знать:**

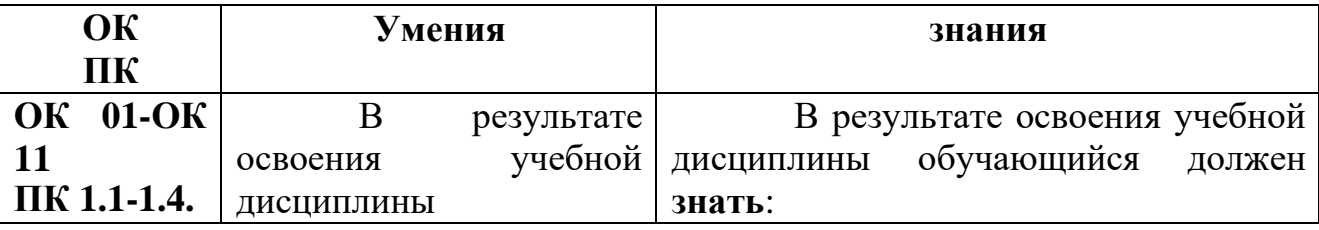

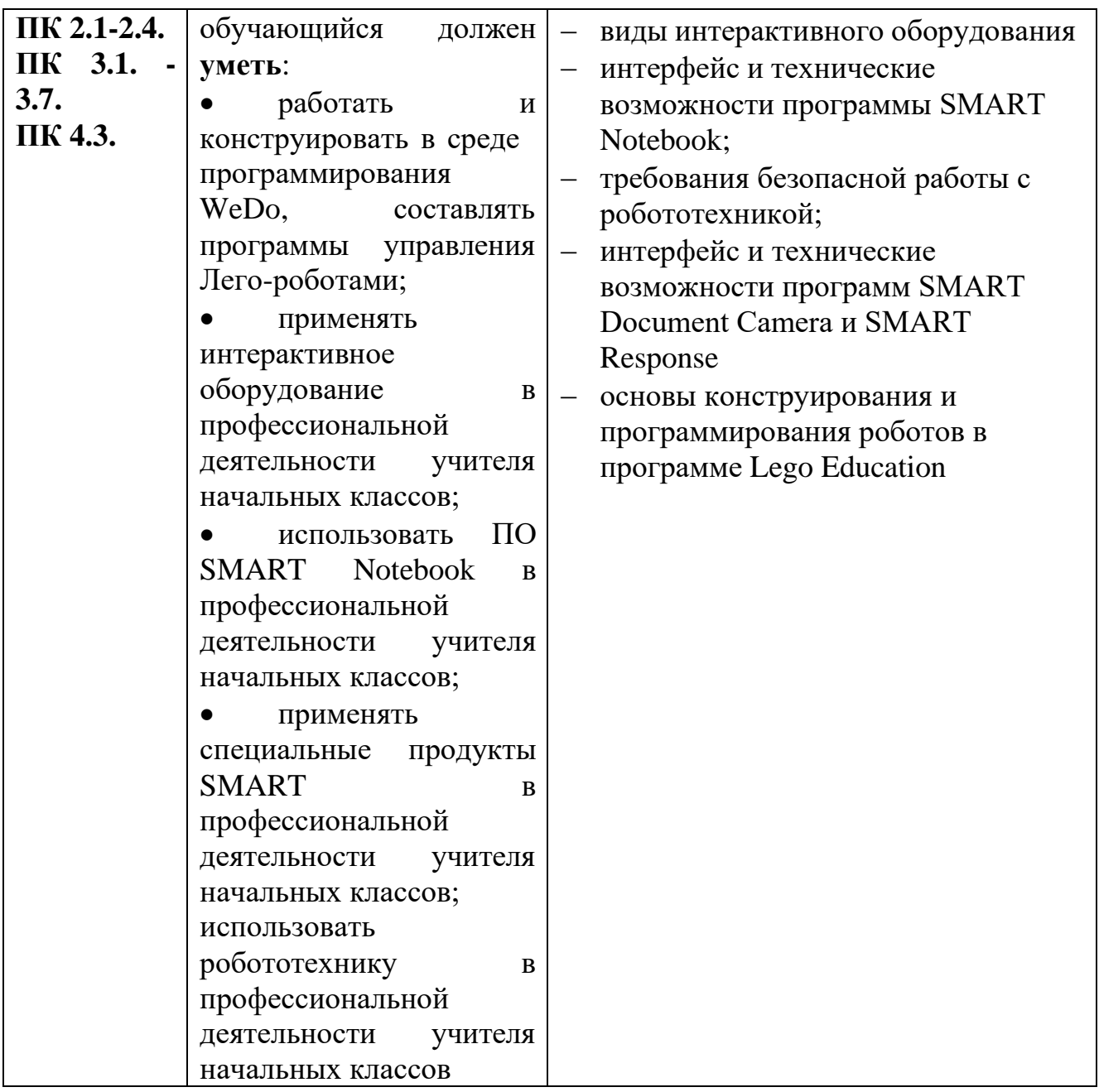

В процессе изучения учебной дисциплины формируются общие и профессиональные компетенции:

ОК 1. Понимать сущность и социальную значимость своей будущей профессии, проявлять к ней устойчивый интерес.

ОК 2. Организовывать собственную деятельность, определять методы решения профессиональных задач, оценивать их эффективность и качество.

ОК 3. Оценивать риски и принимать решения в нестандартных ситуациях.

ОК 4. Осуществлять поиск, анализ и оценку информации, необходимой для постановки и решения профессиональных задач, профессионального и личностного развития.

ОК 5. Использовать информационно-коммуникационные технологии для совершенствования профессиональной деятельности.

ОК 6. Работать в коллективе и команде, взаимодействовать с руководством, коллегами и социальными партнерами.

ОК 7. Ставить цели, мотивировать деятельность обучающихся, организовывать и контролировать их работу с принятием на себя ответственности за качество образовательного процесса.

ОК 8. Самостоятельно определять задачи профессионального и личностного развития, заниматься самообразованием, осознанно планировать повышение квалификации.

ОК 9. Осуществлять профессиональную деятельность в условиях обновления ее целей, содержания, смены технологий.

ОК 10. Осуществлять профилактику травматизма, обеспечивать охрану жизни и здоровья детей.

ОК 11. Строить профессиональную деятельность с соблюдением правовых норм, ее регулирующих.

ПК 1.1. Определять цели и задачи, планировать уроки.

ПК 1.2. Проводить уроки.

ПК 1.3. Осуществлять педагогический контроль, оценивать процесс и результаты обучения.

ПК 1.4. Анализировать уроки.

ПК 2.1. Определять цели и задачи внеурочной деятельности и общения, планировать внеурочные занятия.

ПК 2.2. Проводить внеурочные занятия.

ПК 2.3. Осуществлять педагогический контроль, оценивать процесс и результаты деятельности обучающихся.

ПК 2.4. Анализировать процесс и результаты внеурочной деятельности и отдельных занятий.

ПК 3.1. Проводить педагогическое наблюдение и диагностику, интерпретировать полученные результаты.

ПК 3.2. Определять цели и задачи, планировать внеклассную работу.

ПК 3.3. Проводить внеклассные мероприятия.

ПК 3.4. Анализировать процесс и результаты проведения внеклассных мероприятий.

ПК 3.5. Определять цели и задачи, планировать работу с родителями.

ПК 3.6. Обеспечивать взаимодействие с родителями учащихся при решении задач обучения и воспитания.

ПК 3.7. Анализировать результаты работы с родителями.

ПК 4.3. Систематизировать и оценивать педагогический опыт и образовательные технологии в области начального общего образования на основе изучения профессиональной литературы, самоанализа и анализа деятельности других педагогов.

### **1.4. Рекомендуемое количество часов на освоение рабочей программы учебной дисциплины:**

Максимальной учебной нагрузки обучающегося **173** часов, в том числе: обязательной аудиторной учебной нагрузки обучающегося 115 часов; самостоятельной работы обучающегося 58 часов.

# **2. СТРУКТУРА И СОДЕРЖАНИЕ УЧЕБНОЙ ДИСЦИПЛИНЫ**

# **2.1. Объем учебной дисциплины и виды учебной работы**

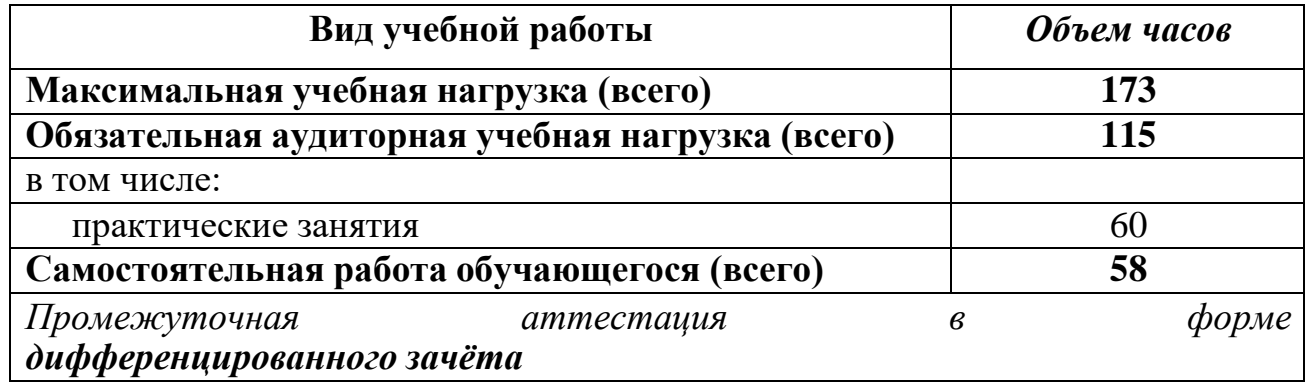

### **2.2. Тематический план и содержание учебной дисциплины Интерактивные средства обучения в образовательном процессе**

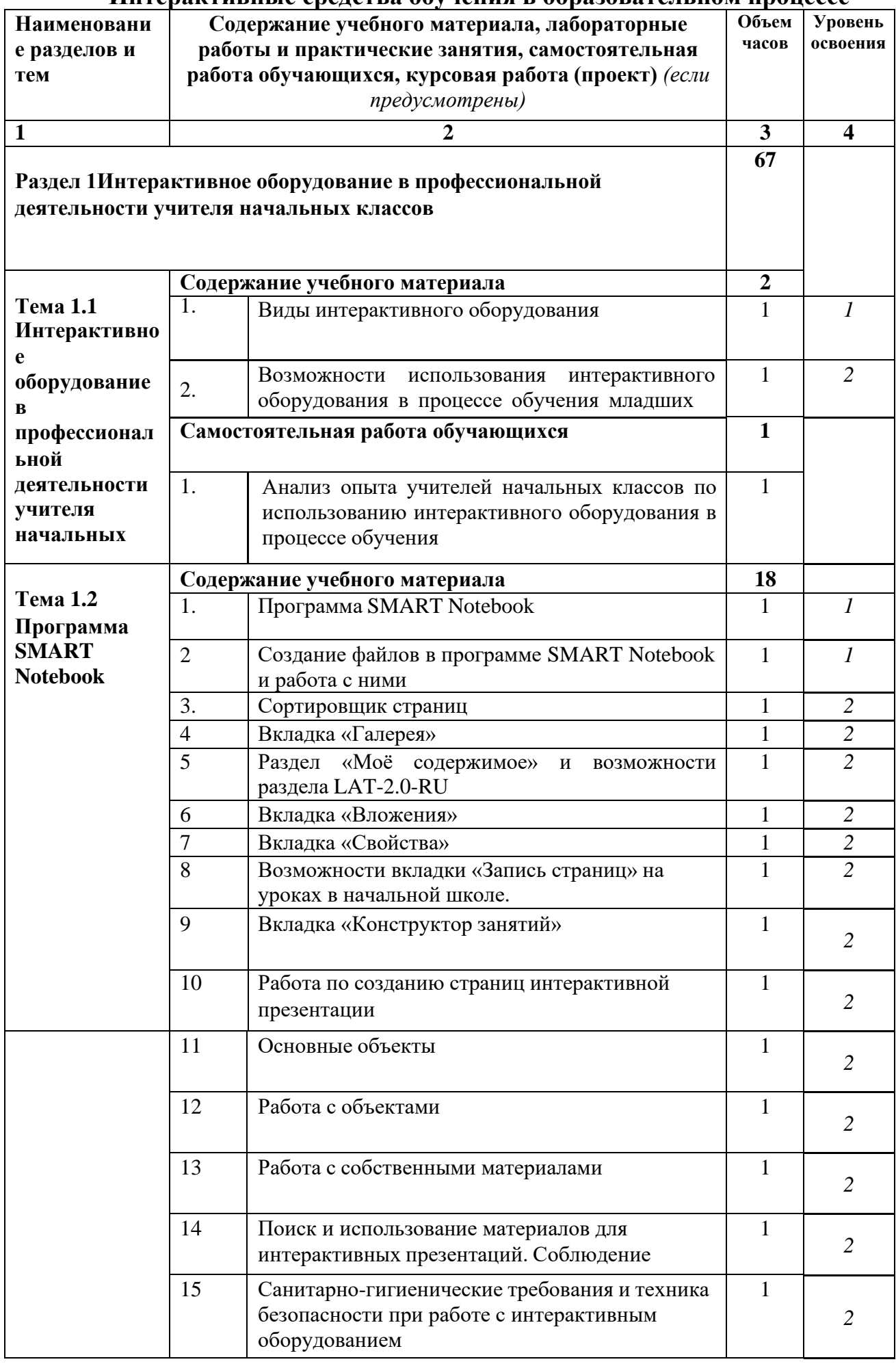

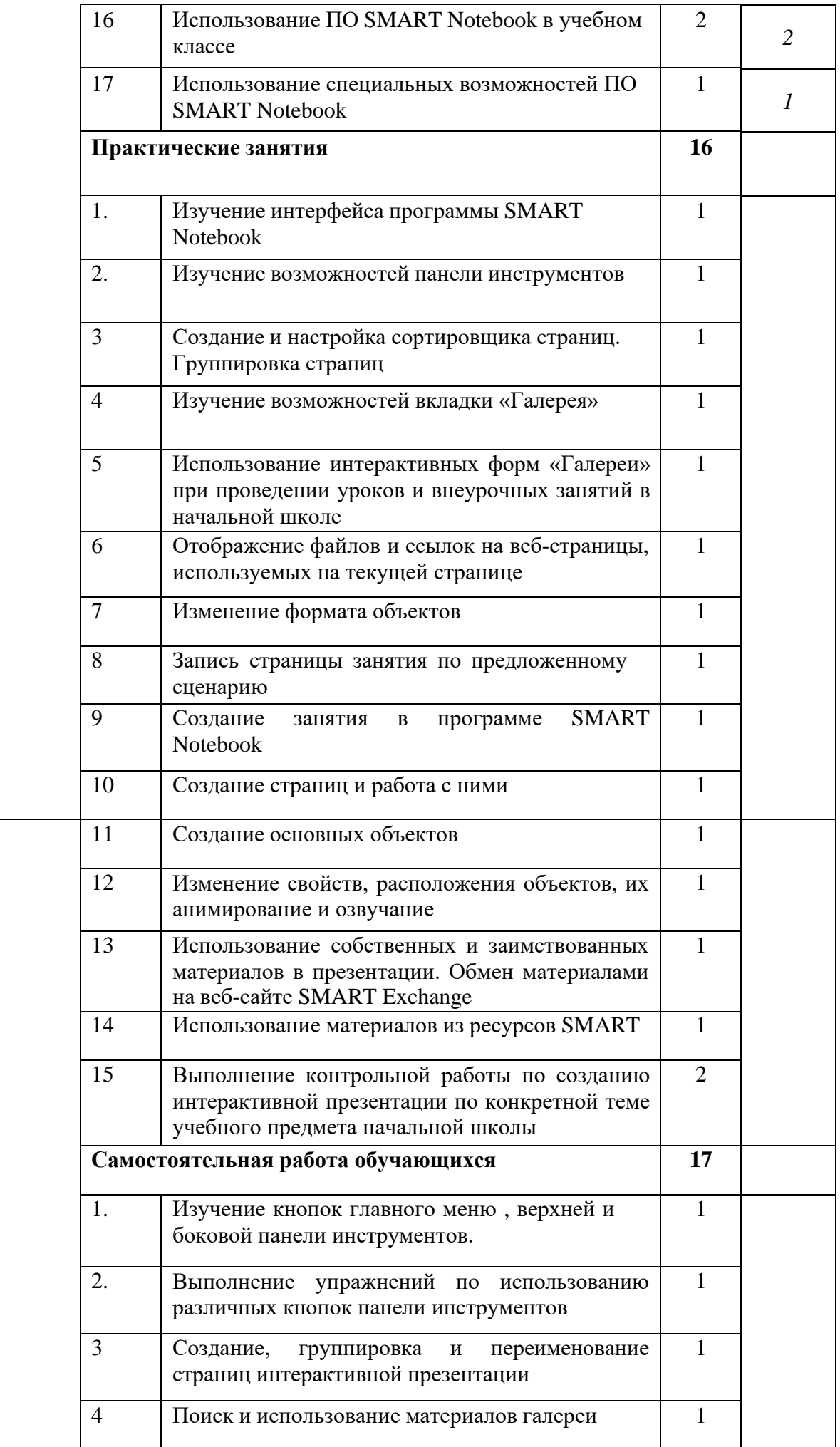

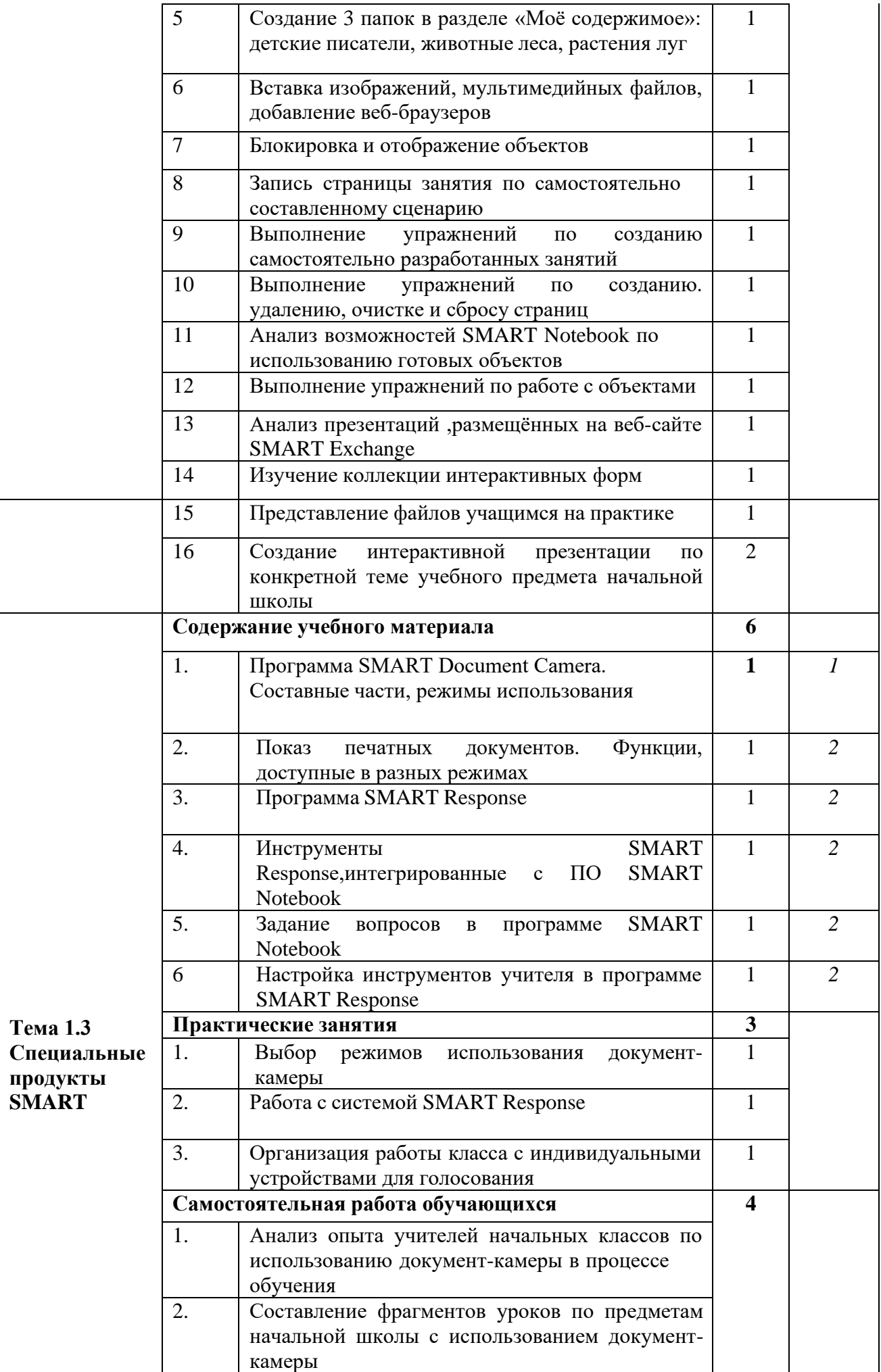

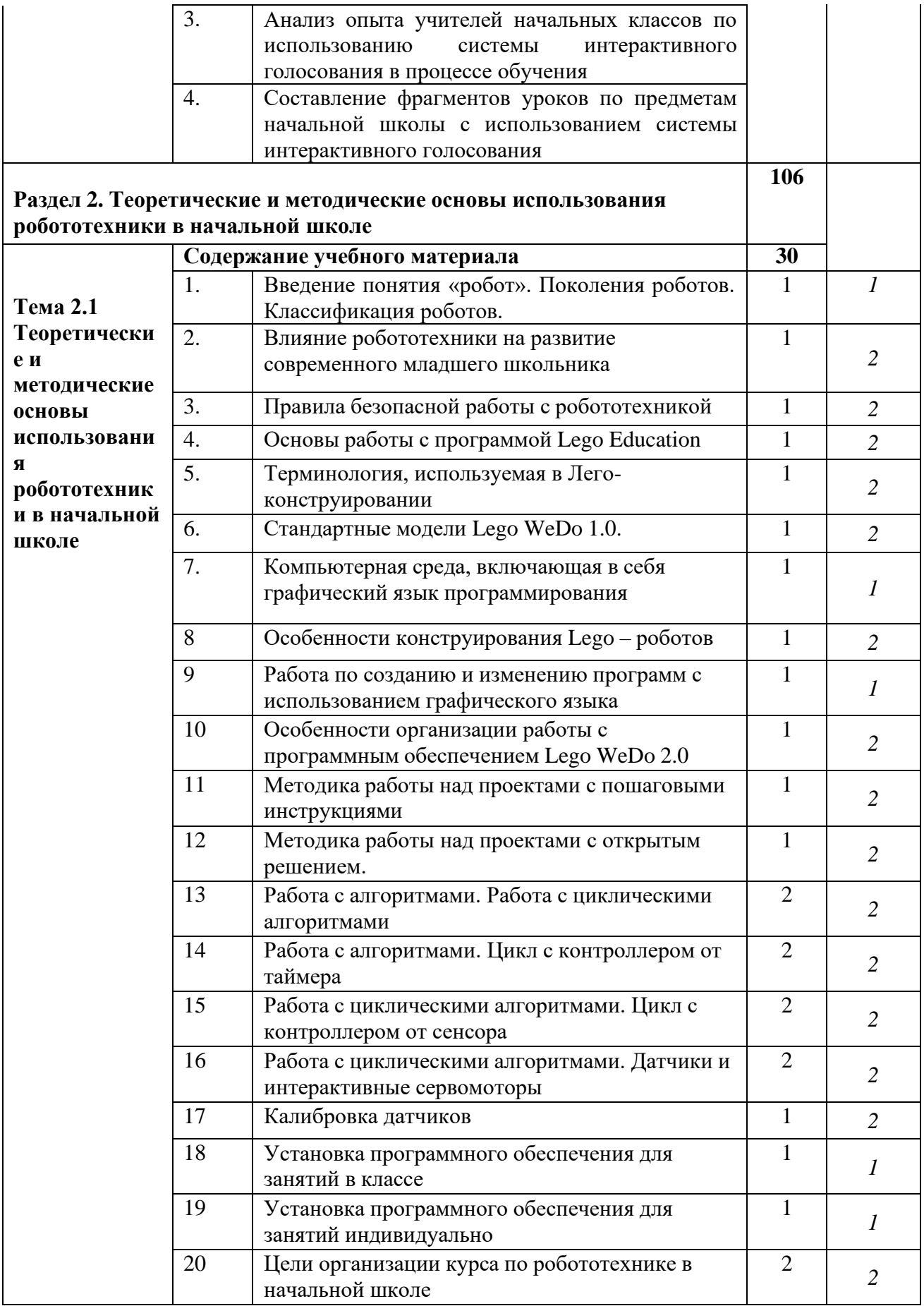

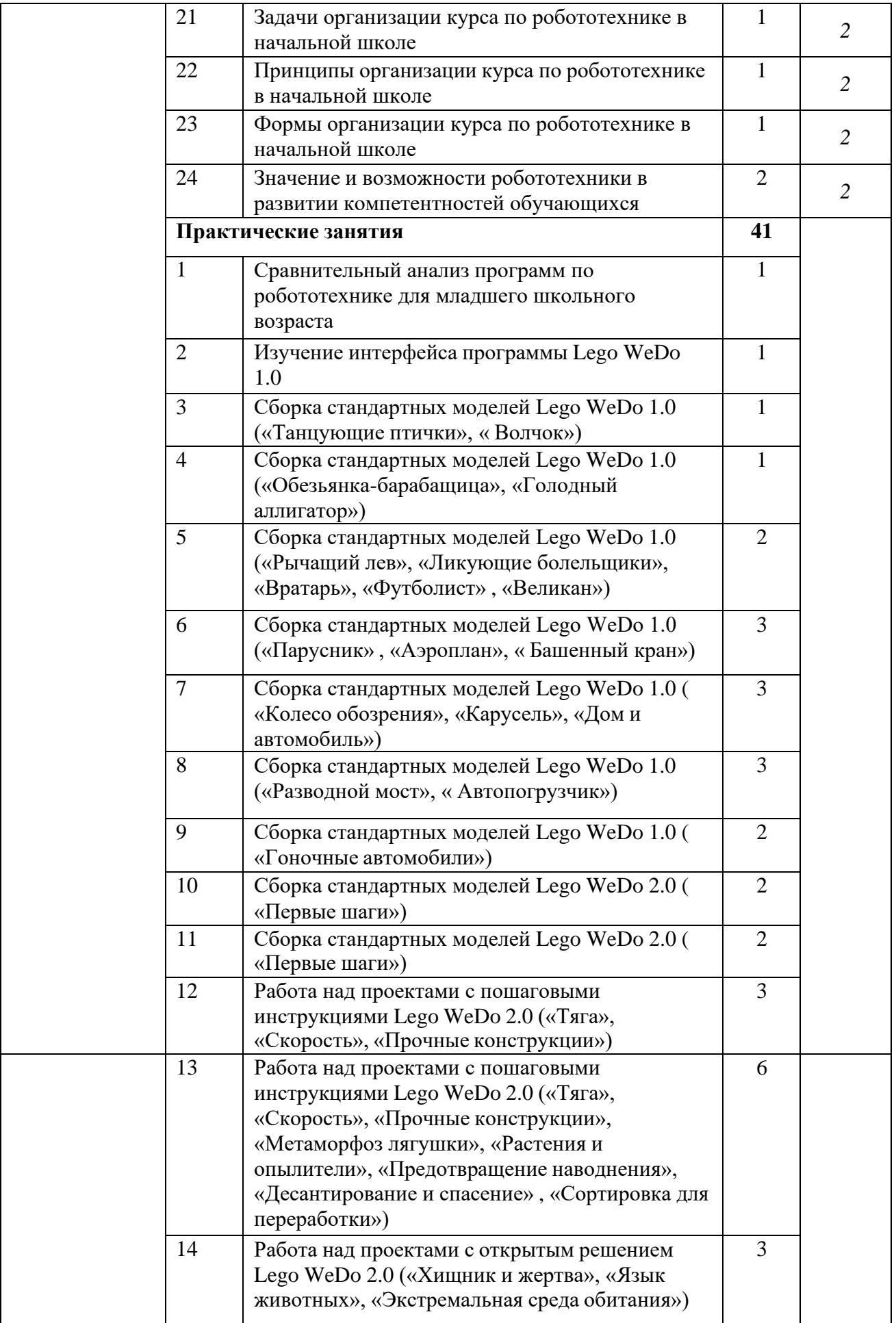

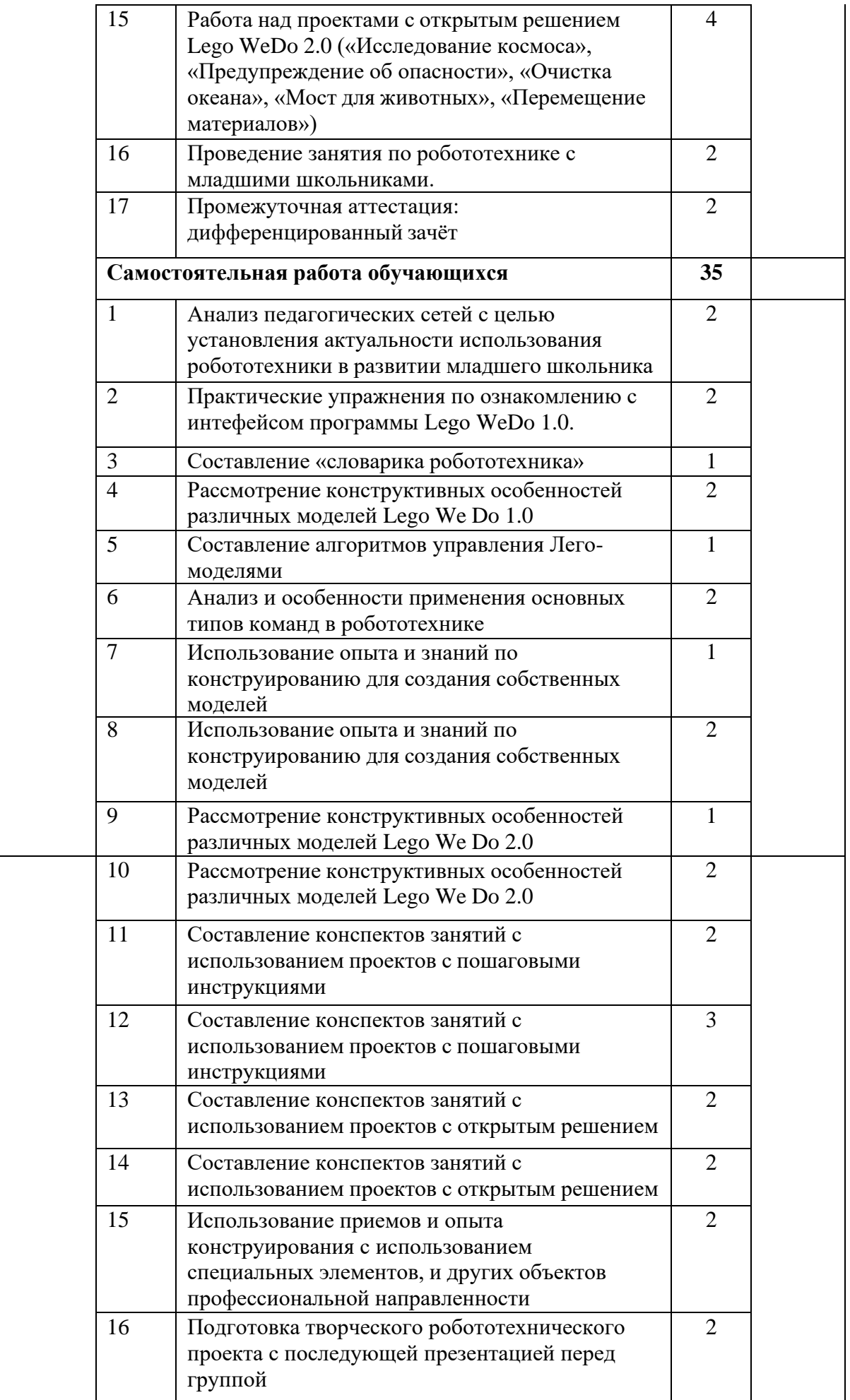

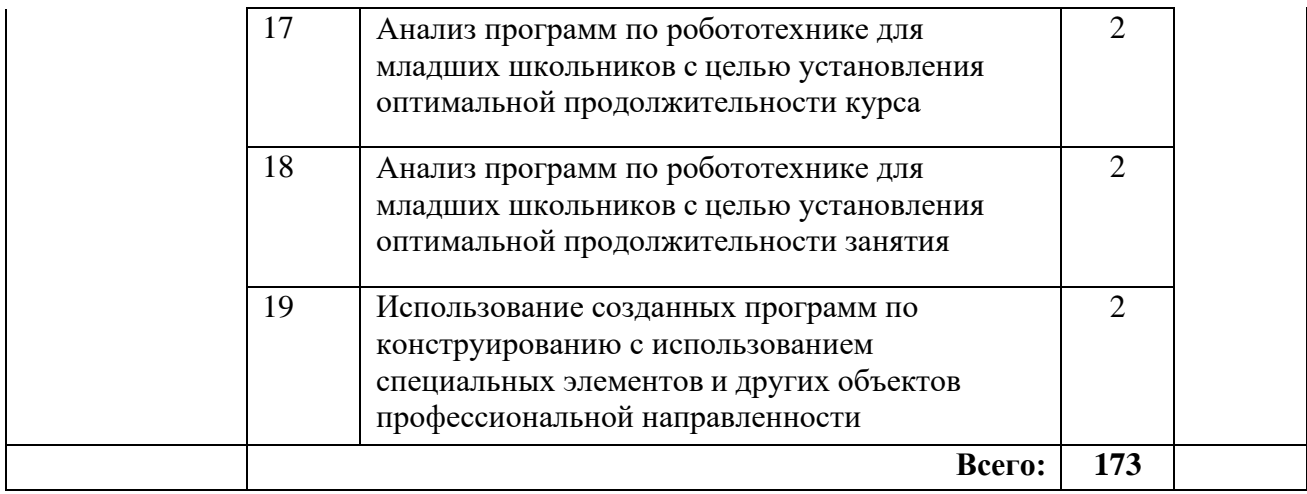

### **3. УСЛОВИЯ РЕАЛИЗАЦИИ УЧЕБНОЙ ДИСЦИПЛИНЫ**

### **3.1. Требования к минимальному материально-техническому обеспечению**

Реализация учебной дисциплины требует наличия учебного кабинета роботехники.

Оборудование учебного кабинета: 1 ПК, 1 сервер, принтер, сканер, колонки микрофон, видеокамера, локальная сеть, интерактивные средства обучения, роботехника.

Технические средства обучения: проекторы, экраны.

Оборудование лаборатории и рабочих мест лаборатории: наборы инструментов для техника, испытательные стенды, универсальные разъемы питания, столы для сборки роботехники.

### **3.2. Информационное обеспечение обучения**

## **Перечень рекомендуемых учебных изданий, Интернет-ресурсов, дополнительной литературы**

### **Основные источники:**

- 1. Белоусов И.Р. Дистанционное обучение механике и робототехнике через сеть Интернет / И.Р. Белоусов, Д.Е. Охоцимский, А.К. Платонов [и др.] // Компьютерные инструменты в образовании.– 2003.– №2.– с. 34-41
- 2. Мартыненко Ю.Г. Динамика мобильных роботов / Ю.Г. Мартыненко // Соровский образовательный журнал.– 2000.– №5.– с. 110-116.

3. Робототехника для детей и родителей, 4-е издание. С. А.Филиппов. СПб: Наука, 2017.

### **Дополнительные источники:**

1. Ушаков А.А. Задачи для факультатива робототехники: Сборник задач. - Демонстрационный вариант/ А.А.Ушаков.– Барнаул: Гимназия №42, 2015.- 12 с

2. Предко М. 123 эксперимента по робототехнике / М. Предко; пер. с англ. В.П. Попова.– М.: НТ Пресс, 2015.– 544 с.

3. Санкт-Петербургские олимпиады по кибернетике М. С.Ананьевский, Г. И.Болтунов, Ю. Е.Зайцев, А. С.Матвеев, А. Л.Фрадков, В. В.Шиегин. Под ред. А. Л.Фрадкова, М. С.Ананьевского. СПб.: Наука, 2006.

4. Журнал «Компьютерные инструменты в школе», подборка статей за 2010 г. «Основы робототехники на базе конструктора Lego Mindstorms NXT».

5. The LEGO MINDSTORMS NXT Idea Book. Design, Invent, and Build by Martijn Boogaarts, Rob Torok, Jonathan Daudelin, et al. San Francisco: No Starch Press, 2017.

6. LEGO Technic Tora no Maki, ISOGAWA Yoshihito, Version 1.00 Isogawa Studio, Inc., 2017, [http://www.](http://www/) isogawastudio. co. jp/legostudio/toranomaki/en/

7. CONSTRUCTOPEDIA NXT Kit 9797, Beta Version 2.1, 2008, Center<br>Engineering Educational Outreach, Tufts University, http://www. for Engineering /library/doc\_download/150-nxt-constructopedia-beta-21.html.

8. Lego Mindstorms NXT. The Mayan adventure. James Floyd Kelly. Apress, 2016.<br>9. ht

9. [http://www.](http://www/) legoeducation. info/nxt/resources/building-guides/

# **4. КОНТРОЛЬ И ОЦЕНКА РЕЗУЛЬТАТОВ ОСВОЕНИЯ УЧЕБНОЙ ДИСЦИПЛИНЫ**

Контроль и оценка результатов освоения учебной дисциплины осуществляется преподавателем в процессе проведения практических занятий, тестирования, а также выполнения обучающимися индивидуальных заданий, проектов, исследований.

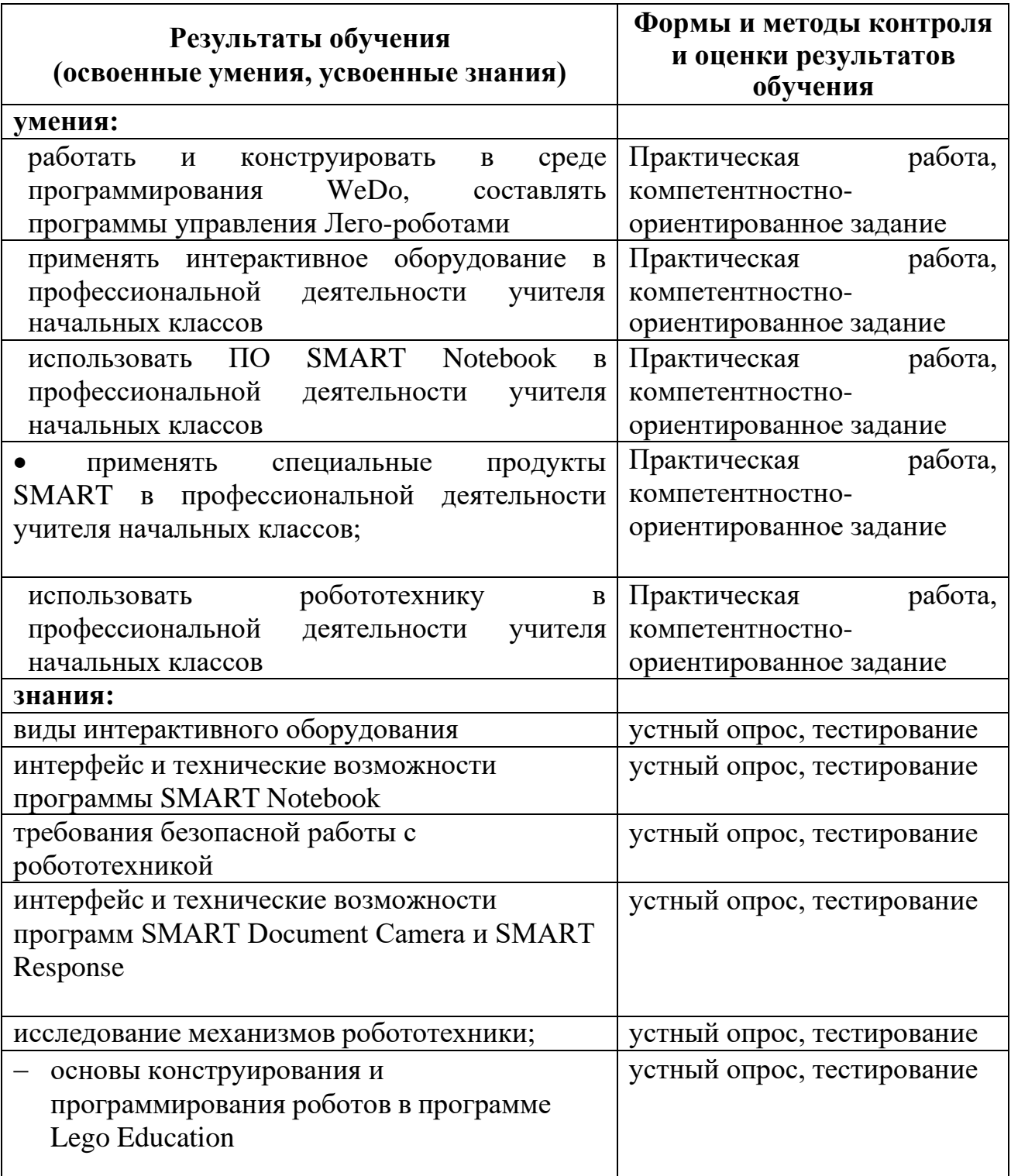

#### **ПЛАНИРОВАНИЕ УЧЕБНЫХ ЗАНЯТИЙ С ИСПОЛЬЗОВАНИЕМ АКТИВНЫХ И ИНТЕРАКТИВНЫХ ФОРМ И МЕТОДОВ ОБУЧЕНИЯ СТУДЕНТОВ**

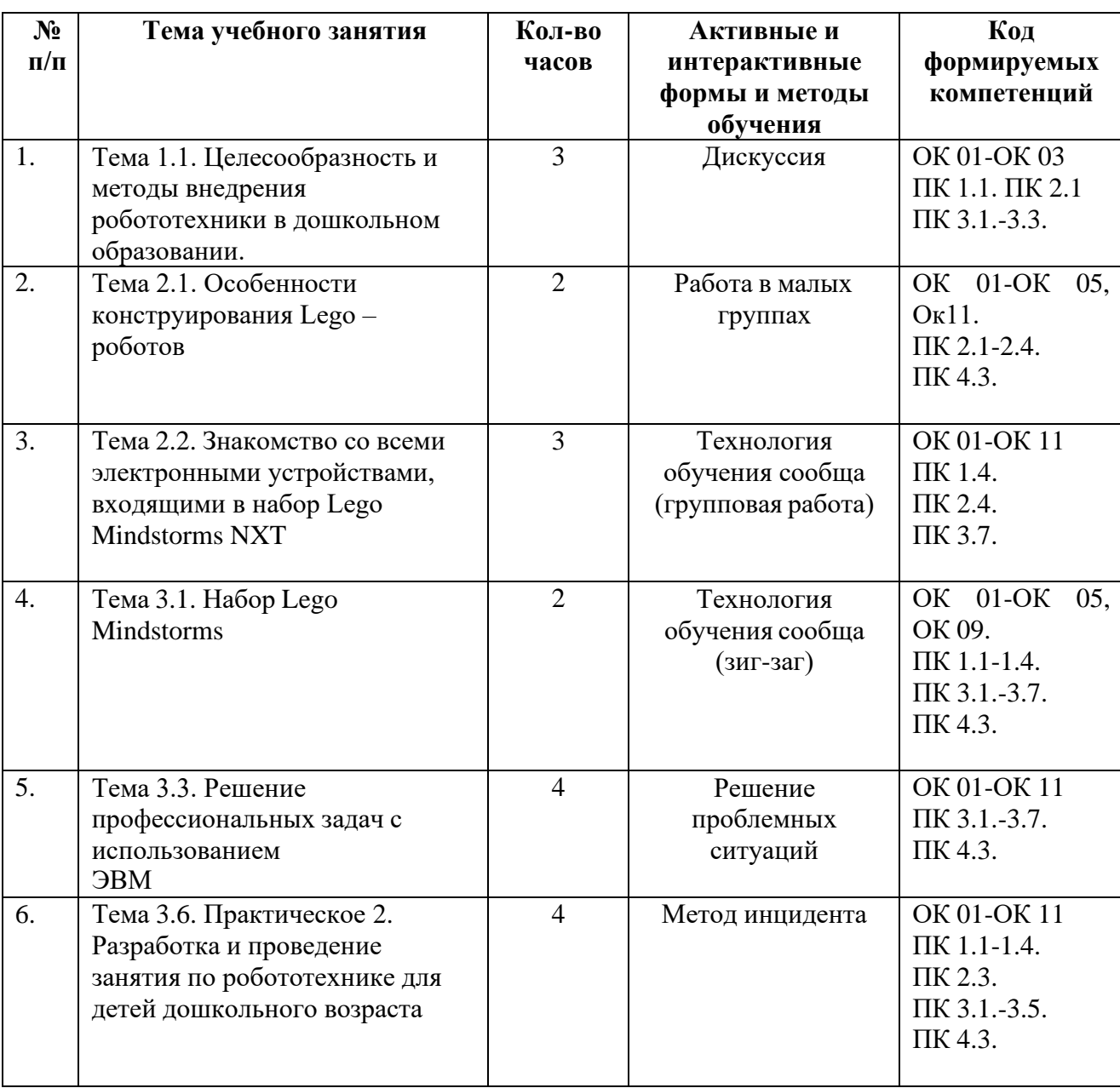